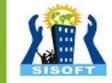

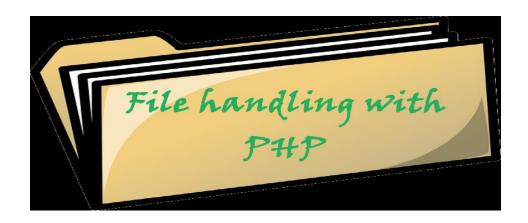

Sisoft Technologies Pvt Ltd
SRC E7, Shipra Riviera Bazar, Gyan Khand-3, Indirapuram,
Ghaziabad

Website: <a href="www.sisoft.in">www.sisoft.in</a> Email:info@sisoft.in

Phone: +91-9999-283-283

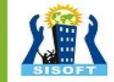

### **LEARNING TOPICS**

- include file
- File Input/Output
  - I/O functions
  - Reading/writing files
  - Appending to a file
  - file function
- PHP Exceptions
- PHP File Upload

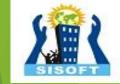

## PHP include file

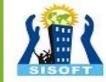

### PHP Include File

- Insert the content of one PHP file into another PHP file before the server executes it
- Use the
  - ▶ include() generates a warning, but the script will continue execution
  - require() generates a fatal error, and the script will stop

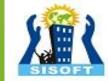

## include() example

```
<a href="/default.php">Home</a>
<a href="/tutorials.php">Tutorials</a>
<a href="/references.php">References</a>
<a href="/examples.php">Examples</a>
<a href="/contact.php">Contact Us</a>
                                                     PHP
<html>
<body>
<div class="leftmenu">
<?php include("menu.php"); ?>
</div>
<h1>Welcome to my home page.</h1>
I have a great menu here.
</body>
</html>
                                                    PHP
```

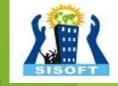

# PHP File Input/Output

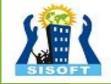

## PHP file I/O functions

| function name(s)                                                                                         | category                           |
|----------------------------------------------------------------------------------------------------|------------------------------------|
| file, file_get_contents, file_put_contents                                                               | reading/writing entire files       |
| fileperms, filemtime, is_dir, is_readable, is_writable, disk_free_space basename, file_exists, filesize, | asking for information             |
| copy, rename, unlink, chmod, chgrp, chown, mkdir, rmdir                                                  | manipulating files and directories |
| glob, scandir                                                                                            | reading directories                |

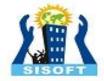

### The file function

```
# display lines of file as a bulleted list
$lines = file("todolist.txt");
foreach ($lines as $line) {
    ?>
    <!> <?= $line ?> 

    PHP
```

- ▶ file returns the lines of a file as an array of strings
- each string ends with \n
- ▶ to strip the \n off each line, use optional second parameter:

```
$lines = file("todolist.txt",FILE_IGNORE_NEW_LINES);
PHP
```

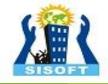

## Reading/writing files

| contents of foo.txt | file("foo.txt") | file_get_contents ("foo.txt") |
|---------------------|-----------------|-------------------------------|
|                     | array(          |                               |
| Hello               | "Hello\n", #0   | "Hello\n                      |
| how are             | "how are\n", #1 | how are\n                     |
| you?                | "you?\n", #2    | you?\n                        |
|                     | "\n", #3        | \n                            |
| I'm fine            | "I'm fine\n" #4 | I'm fine\n"                   |
|                     | )               |                               |

- file returns lines of a file as an array
- file\_get\_contents returns entire contents of a file
  as a string

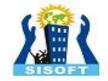

## Reading/writing an entire file

```
# reverse a file
$text = file_get_contents("poem.txt");
$text = strrev($text);
file_put_contents("poem.txt", $text);
PHP
```

- file\_get\_contents returns entire contents of a file as a string
- file\_put\_contents writes a string into a file, replacing any
  prior contents

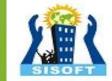

## Appending to a file

```
# add a line to a file
$new_text = "P.S. ILY, GTG TTYL!~";
file_put_contents("poem.txt", $new_text,
FILE_APPEND);
PHP
```

### old contents

Roses are red, Violets are blue. All my base, Are belong to you.

#### new contents

Roses are red, Violets are blue. All my base, Are belong to you. P.S. ILY, GTG TTYL!~

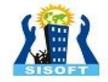

## Unpacking an array: list

```
list($var1, ..., $varN) = array; PHP
```

```
$values = array("mundruid", "18", "f", "96");
...
list($username, $age, $gender, $iq) = $values;
PHP
```

- the list function accepts a comma-separated list of variable names as parameters
- use this to quickly "unpack" an array's contents into several variables

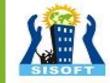

## Fixed-length files, file and list

```
Xenia Mountrouidou
(919)685-2181
570-86-7326 contents of file personal.txt
```

- reads the file into an array of lines and unpacks the lines into variables
- ▶ Need to know a file's exact length/format

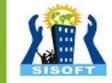

## Splitting/joining strings

- explode strings and arrays
- ▶ Implode convert array into string.

```
$array = explode(delimiter, string);
$string = implode(delimiter, array);
PHP
```

```
$class = "CS 380 01";
$class1 = explode(" ", $s); # ("CS", "380", "01")
$class2 = implode("...", $a); # "CSE...380...01"
PHP
```

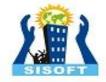

## Example explode

```
Harry Potter, J.K. Rowling
The Lord of the Rings, J.R.R. Tolkien
Dune, Frank Herbert

contents of input file books.txt
```

```
<?php foreach (file("books.txt") as $book) {
    list($title, $author) = explode(",", $book);
    ?>
     Book title: <?= $title ?>, Author: <?=
    $author ?> 

<?php
}
?>
```

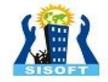

# Reading directories

| Functions | Description                                                                                                    |
|-----------|----------------------------------------------------------------------------------------------------|
| scandir   | returns an array of all file names in a given directory (returns just the file names, such as "myfile.txt")                         |
| glob      | returns an array of all file names that<br>match a given pattern<br>(returns a file path and name, such<br>as "foo/bar/myfile.txt") |

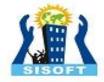

## Example for glob

- glob can match a "wildcard" path with the \* character
- the basename function strips any leading directory from a file path

```
# reverse all poems in the poetry directory
$poems = glob("poetry/poem*.dat");
foreach ($poems as $poemfile) {
    $text = file_get_contents($poemfile);
    file_put_contents($poemfile, strrev($text));
    print "I just reversed".

basename($poemfile);
}
```

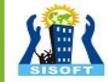

## Example for scandir

```
<!php
$folder = "taxes/old";
foreach (scandir($folder) as $filename) {
        ?>
        <!?= $filename ?> 
<!?php
}
?>

PHP
```

```
...
2009_w2.pdf
2007_1099.doc
```

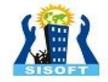

### PHP File Upload

PHP allows you to upload single and multiple files through few lines of code only. PHP file upload features allows you to upload binary and text files both. Moreover, you can have the full control over the file to be uploaded through PHP authentication and file operation functions.

#### PHP \$\_FILES

The PHP global \$\_FILES contains all the information of file. By the help of \$\_FILES global, we can get file name, file type, file size, temp file name and errors associated with file.

Here, we are assuming that file name is *filename*.

\$\_FILES['filename']['name'] returns file name.

SISOFT

- \$\_FILES['filename']['type'] returns MIME type of the file.
- \$\_FILES['filename']['size']
  returns size of the file (in bytes).
- \$\_FILES['filename']['tmp\_name'] returns temporary file name of the file which was stored on the server.
- \$\_FILES['filename']['error'] returns error code associated with this file.

#### move\_uploaded\_file() function

The move\_uploaded\_file() function moves the uploaded file to a new location. The move\_uploaded\_file() function checks internally if the file is uploaded thorough the POST request. It moves the file if it is uploaded through the POST request.

### **Syntax**

10.?>

bool move\_uploaded\_file ( string \$filename , string \$destination )

#### PHP File Upload Example

### File: uploadform.html

```
1.<form action="uploader.php" method="post" enctype="multipart/for
m-data">
    Select File:
    <input type="file" name="fileToUpload"/>
    <input type="submit" value="Upload Image" name="submit"/>
5.</form>
File: uploader.php
 1.<?php
 2.$target_path = "e:/";
 3.\$target_path = \$target_path.basename(\$_FILES['fileToUpload']['name']);
 4.
 5.if(move_uploaded_file($_FILES['fileToUpload']['tmp_name'], $target_path
 )) {
    echo "File uploaded successfully!";
 7.} else{
    echo "Sorry, file not uploaded, please try again!";
 9.}
```

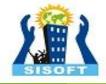

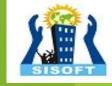

# **PHP Exceptions**

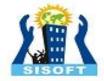

## Exceptions

- ▶ Used to change the normal flow of the code execution if a specified error (exceptional) condition occurs.
- What normally happens when an exception is triggered:
  - current code state is saved
  - code execution will switch to a predefined (custom) exception handler function
  - the handler may then
    - resume the execution from the saved code state,
    - ▶ terminate the script execution or
    - continue the script from a different location in the code

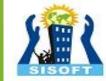

## Exception example

```
<?php
//create function with an exception
function checkStr($str)
  if(strcmp($str, "correct")!= 0)
    throw new Exception ("String is not correct!");
  return true;
//trigger exception
checkStr("wrong");
?>
                                                   PHP
```

## Exception example (cont.)

```
SISOFT
```

```
<?php
//create function with an exception
function checkStr($str)
//trigger exception in a "try" block
try
  checkStr("wrong");
  //If the exception is thrown, this text will not be
shown
  echo 'If you see this, the string is correct';
//catch exception
catch(Exception $e)
  echo 'Message: ' .$e->getMessage();
?>
PHP
```

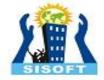

## Thank You

Sisoft Technologies Pvt Ltd
SRC E7, Shipra Riviera Bazar, Gyan Khand-3, Indirapuram, Ghaziabad
Website: <a href="www.sisoft.in">www.sisoft.in</a> Email:info@sisoft.in
Phone: +91-9999-283-283